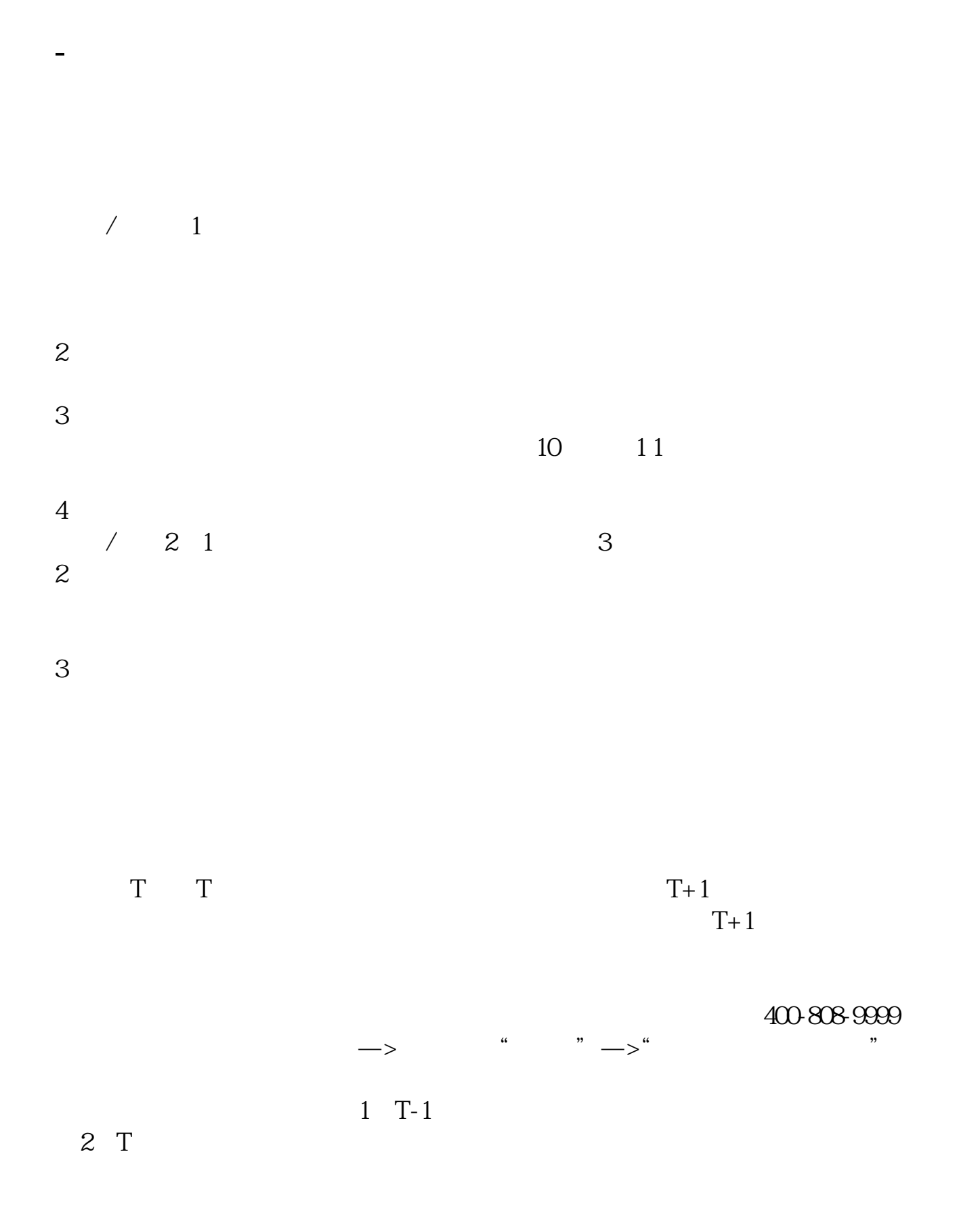

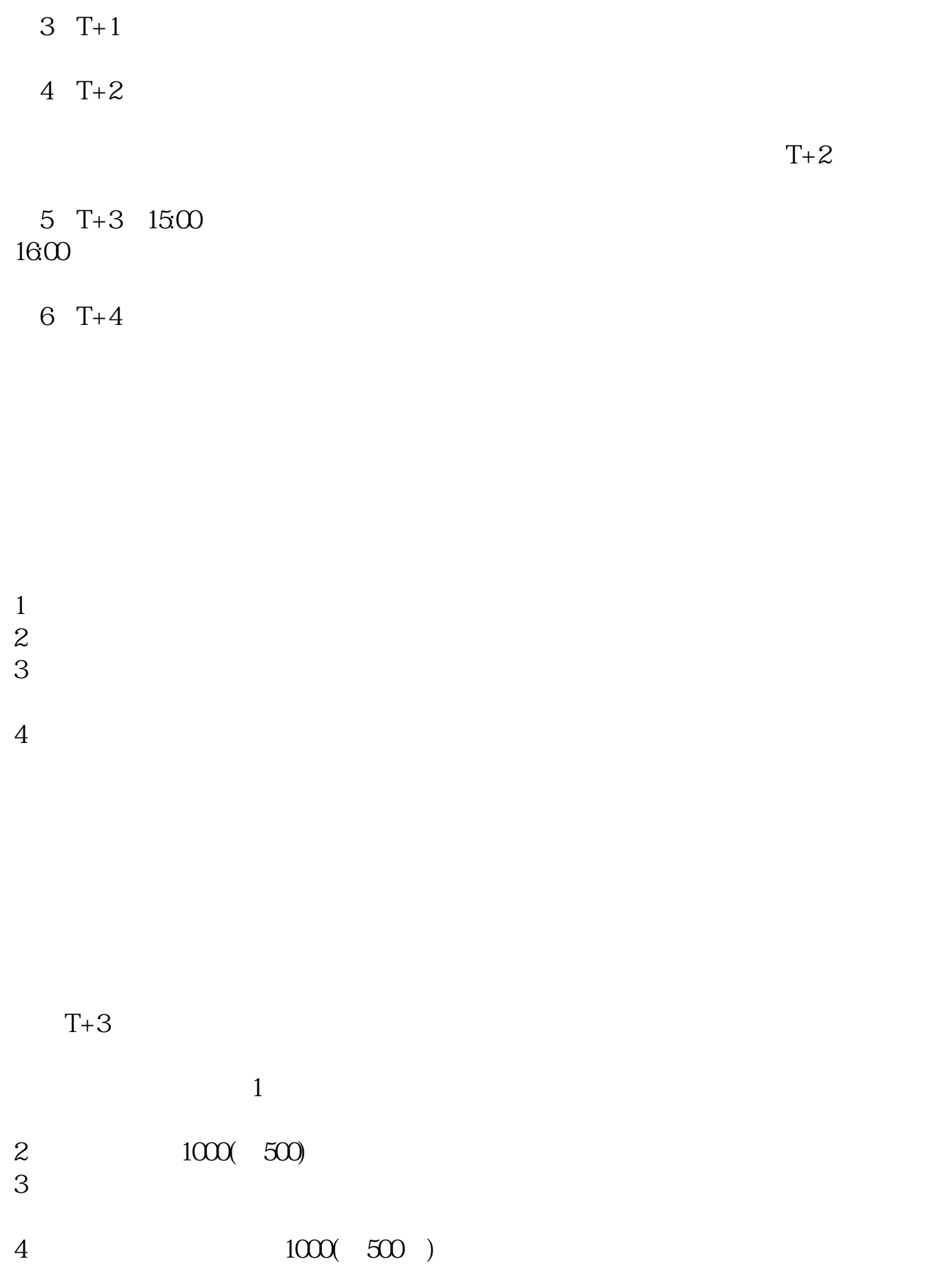

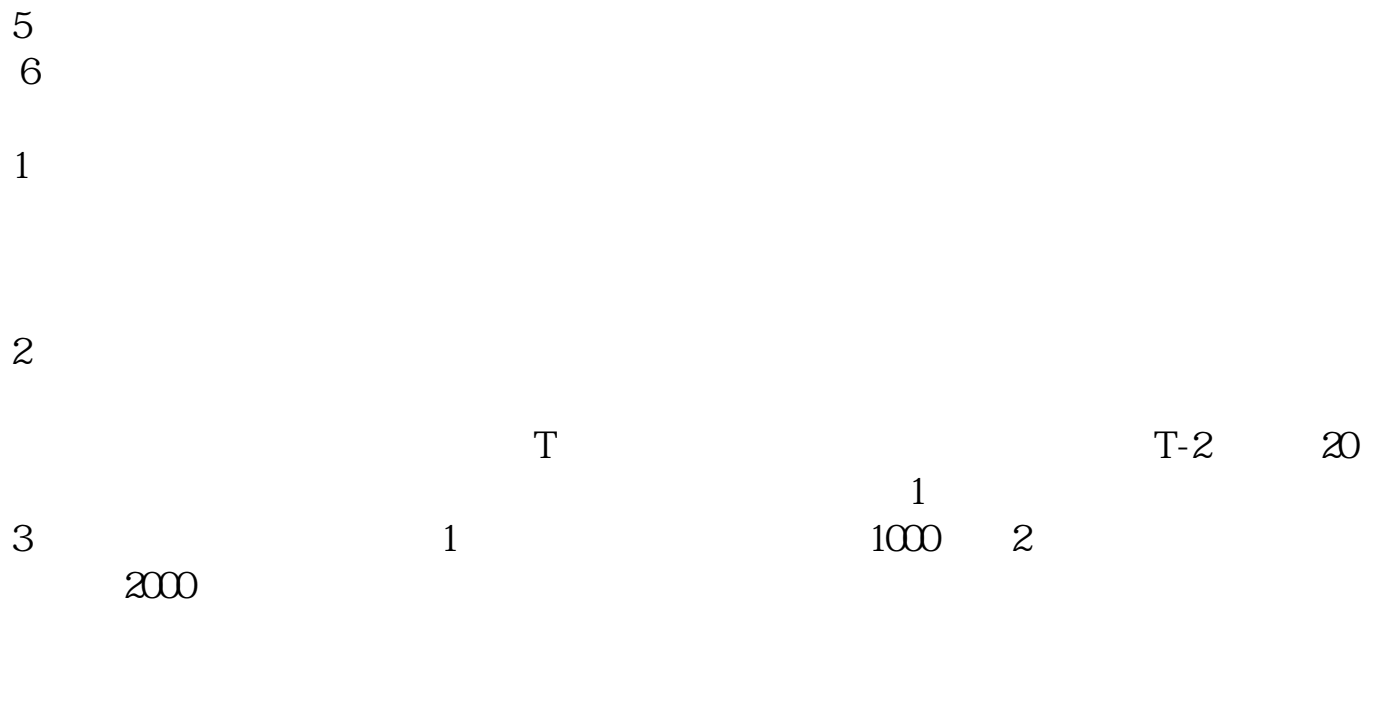

 $4$ 

## $10 \t30 \t11 \t30 \t10 \t02 \t00$

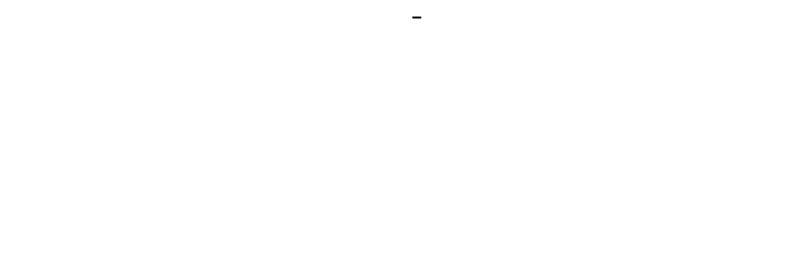

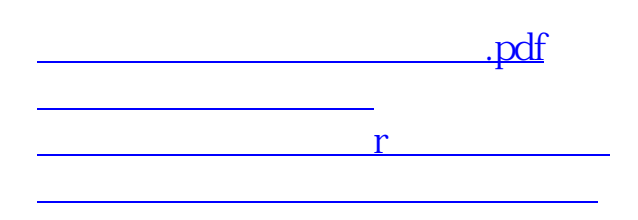

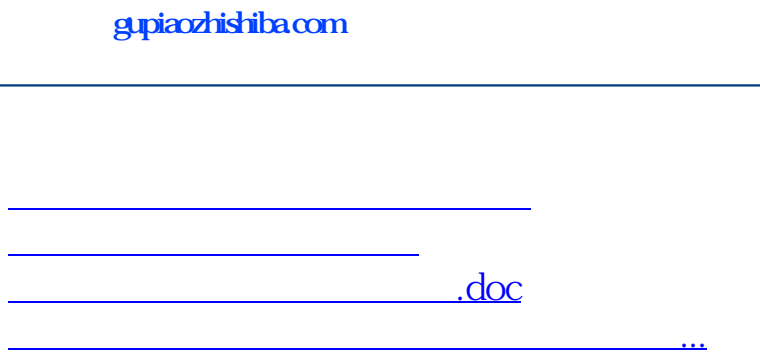

https://www.gupiaozhishiba.com/store/4798.html